# **FY24 - Service 2-5 Day Composite**

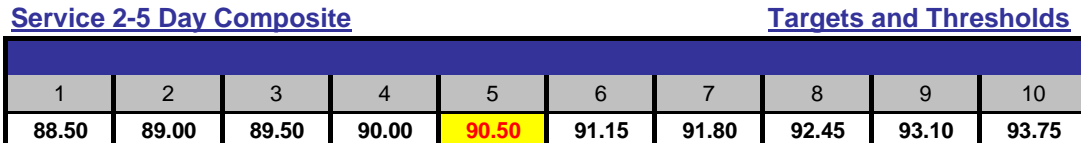

## **Description**

Division Performance (Ground Advantage, FC Letters, FC Flats and Priority) will be measured using a 2-5-Day composite processing score for First Class Mail, Ground Advantage Packages, and a composite score for Priority 2-5 day packages.

To accomplish this, performance scores will be calculated by mail class (the total on-time pieces) divided by (total pieces in service measurement) and reported as a single composite of all pieces.

It will be measured at the Processing Division Level.

*Service 2-5 Day Composite is one portion (8%) of Functional Effectiveness - Logistics.*

## **Measurement Period -**

This performance indicator will be measured each month and cumulative scores will be reported as Year-To-Date (YTD) result.

# **Data Source and Calculation**

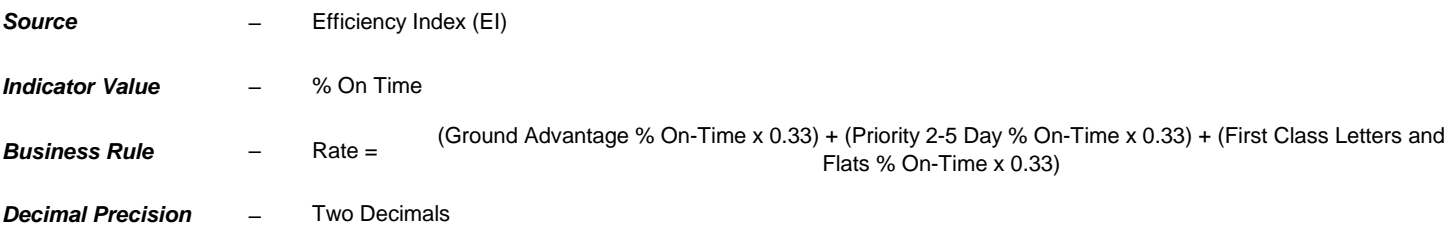

## **Data Validation**

## **First Class 2-5 Day Composite**

IV: Service Performance → Mail Product Heat Map → I Want To See All (Select Regions or Divisions) →

Time Level (Select Year To Date) → Download CSV → Filter Mail Class (Select First-Class) → Filter Mail Product (Select 2 Day Composite and 3-5 Day Composite)

## **Priority Mail 2-3 Day Composite**

IV: Service Performance → Mail Product Heat Map → I Want To See All (Select Regions or Divisions) → Time Level (Select Year To Date) → Download CSV

→ Filter Mail Class (Select Priority Mail ) → Filter Mail Product (Select 2 Day Surface, 2 Day Air, 3 day Surface, and 3 Day Air)

## **USPS Ground Advantage 2-5 Day Composite**

IV: Service Performance  $\rightarrow$  Mail Product Heat Map  $\rightarrow$  I Want To See All (Select Regions or Divisions)  $\rightarrow$ 

Time Level (Select Year To Date) → Download CSV à Filter Mail Class (Select USPS Ground Advantage ) à Filter Mail Product (Select 2 Day, 3 Day, 4 Day, and 5 Day)

Final Step: Once the data is downloaded and filtered accordingly, take the score for each of Mail Classes above and divide by 3 to get the equal weight and add the results to get the 2-5 Day Composite Score.

## **Applicable Positions / Units, Measurement Depth and Weight:**

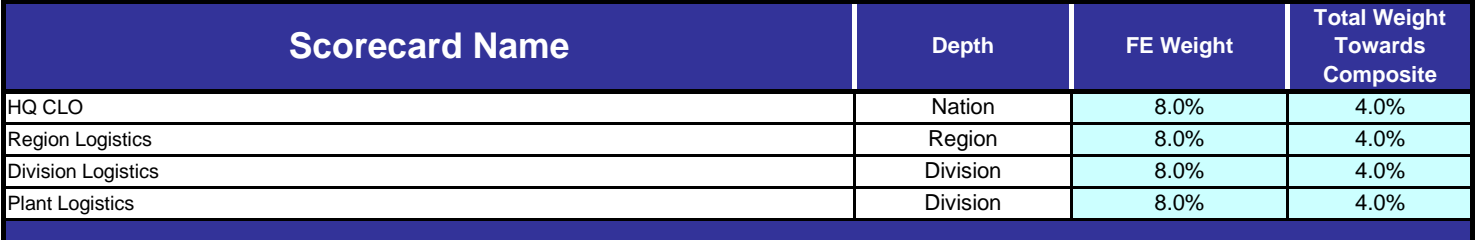